# **FMB120 SMS/GPRS Commands**

[Main Page](https://wiki.teltonika-gps.com/view/Main_Page) > [Advanced Trackers](https://wiki.teltonika-gps.com/view/Advanced_Trackers) > [FMB120](https://wiki.teltonika-gps.com/view/FMB120) > [FMB120 Manual](https://wiki.teltonika-gps.com/view/FMB120_Manual) > **FMB120 SMS/GPRS Commands**

# **Commands apply for these devices:**

All commands are case sensitive. When user tries to send SMS/GPRS message to device that operates in Deep Sleep mode, it cannot arrive to it because the GSM/GPRS module is disabled most of the time. Device will receive the SMS message when it exits Deep Sleep mode, but GPRS commands will not be received after exiting Deep Sleep Mode.

If the device is in GPS Sleep or Online Deep Sleep mode, sent SMS/GPRS message will arrive to the device.

SMS command structure:

## <SMS login><space><SMS password><space><command><space><value>

SMS command [getinfo](http://wiki.teltonika-gps.com/view/FMB_getinfo) example:

- If you have set SMS login and password: login pass getinfo
- If SMS login and password are not set leave two spaces before command: getinfo

GPRS commands require [Codec 12](http://wiki.teltonika-gps.com/view/Codec#Codec_12) protocol.

 $\Box$ 

# **Contents**

- [1](#page--1-0) [Commands apply for these devices:](#page--1-0)
- [2](#page--1-0) [Common commands](#page--1-0)
- [3](#page--1-0) [Bluetooth Commands](#page--1-0)
- [4](#page--1-0) [Commands Related to Features](#page--1-0)
- [5](#page--1-0) [OBD Commands](#page--1-0)
- [6](#page--1-0) [CAN Adapter Commands](#page--1-0)

To search for compatible products, **Expand all content**

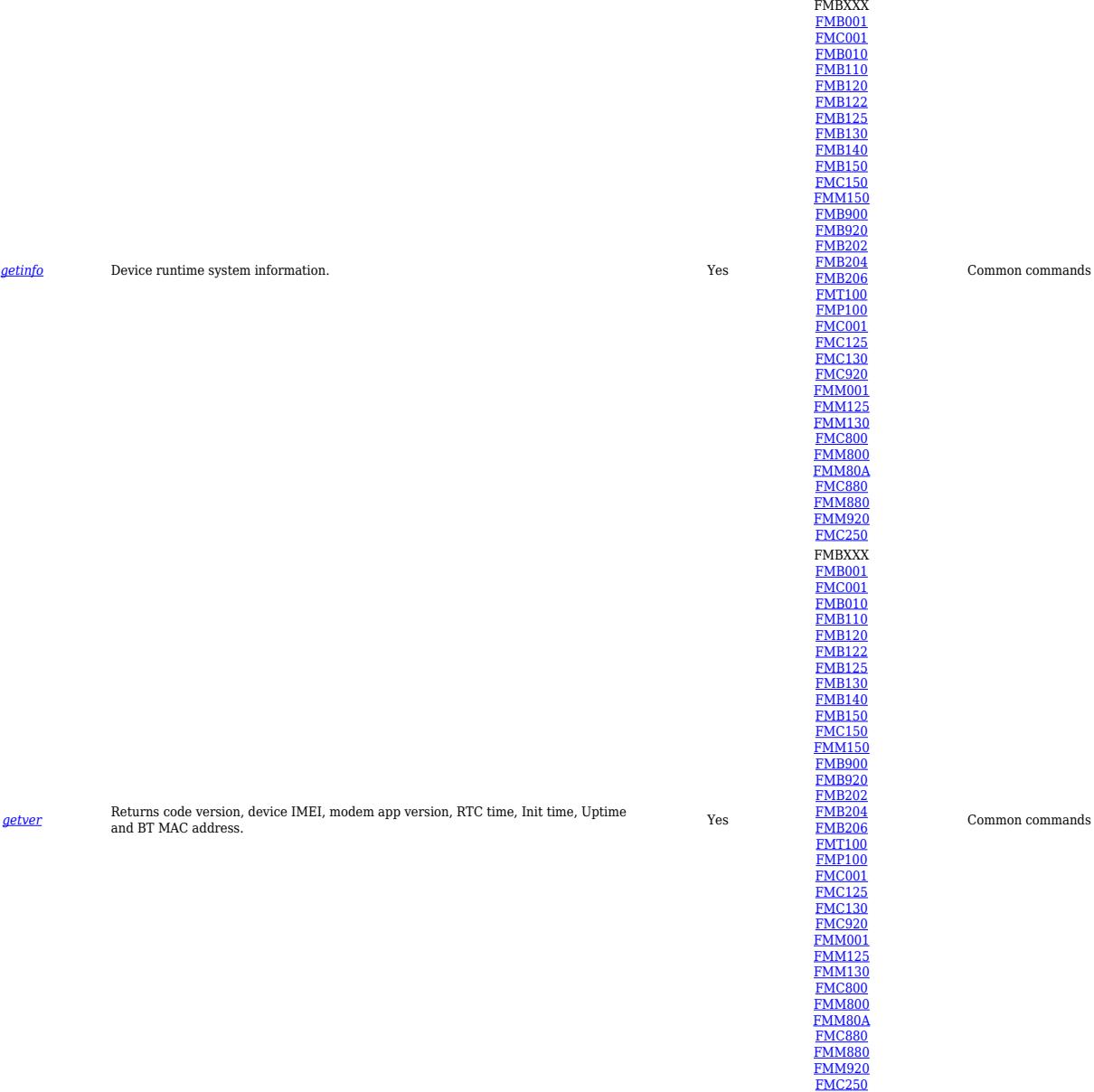

### *[getstatus](http://wiki.teltonika-gps.com/view/FMB_getstatus)* Modem Status information. Yes

FMBXXX<br>EMB010<br>EMB110<br>EMB110<br>EMB122<br>EMB123<br>EMB140<br>EMB140<br>EMB200<br>EMB200<br>EMB200<br>EMB200<br>EMB20<br>EMB20<br>EMB20<br>EMB20<br>EMB20<br>EMB20<br>EMB20<br>EMB20<br>EMB20<br>EMB20<br>EMB20<br>EMB20<br>EMB20<br>EMB20<br>EMB20<br>EMR100<br>EMR100<br>EMR100<br>EMR100<br>EMR100<br>EMR100<br>EMR100

### *[getgps](http://wiki.teltonika-gps.com/view/FMB_getgps)* Current GPS data, date and time. Yes

*[getio](http://wiki.teltonika-gps.com/view/FMB_getio)* Readout analog input,digital input and output. Yes

### *[ggps](http://wiki.teltonika-gps.com/view/FMB_ggps)* Returns location information with Google maps link. Yes

FMBXXX [FMB001](http://wiki.teltonika-gps.com/view/FMB001) [FMC001](http://wiki.teltonika-gps.com/view/FMC001)

[FMB010](http://wiki.teltonika-gps.com/view/FMB010) [FMB110](http://wiki.teltonika-gps.com/view/FMB110) [FMB120](http://wiki.teltonika-gps.com/view/FMB120) [FMB122](http://wiki.teltonika-gps.com/view/FMB122) [FMB125](http://wiki.teltonika-gps.com/view/FMB125)

[FMB130](http://wiki.teltonika-gps.com/view/FMB130) [FMB140](http://wiki.teltonika-gps.com/view/FMB140) [FMB150](http://wiki.teltonika-gps.com/view/FMB150) [FMC150](http://wiki.teltonika-gps.com/view/FMC150) [FMM150](http://wiki.teltonika-gps.com/view/FMM150)

Common commands

Common commands

[FMB900](http://wiki.teltonika-gps.com/view/FMB900)<br>[FMB202](http://wiki.teltonika-gps.com/view/FMB202)<br>[FMB204](http://wiki.teltonika-gps.com/view/FMB204)<br>[FMB206](http://wiki.teltonika-gps.com/view/FMB206)<br>[FMT100](http://wiki.teltonika-gps.com/view/FMT100)<br>[FMC125](http://wiki.teltonika-gps.com/view/FMC125)<br>[FMC130](http://wiki.teltonika-gps.com/view/FMC130)<br>FMC130<br>[FMM125](http://wiki.teltonika-gps.com/view/FMM125)<br>FMM125<br>[FMM130](http://wiki.teltonika-gps.com/view/FMM130) [FMC800](http://wiki.teltonika-gps.com/view/FMC800) [FMM800](http://wiki.teltonika-gps.com/view/FMM800) [FMM80A](http://wiki.teltonika-gps.com/view/FMM80A) [FMC880](http://wiki.teltonika-gps.com/view/FMC880) [FMM880](http://wiki.teltonika-gps.com/view/FMM880) [FMM920](http://wiki.teltonika-gps.com/view/FMM920) [FMC250](http://wiki.teltonika-gps.com/view/FMC250) FMBXXX [FMB001](http://wiki.teltonika-gps.com/view/FMB001) [FMC001](http://wiki.teltonika-gps.com/view/FMC001) [FMB010](http://wiki.teltonika-gps.com/view/FMB010) [FMB110](http://wiki.teltonika-gps.com/view/FMB110) [FMB120](http://wiki.teltonika-gps.com/view/FMB120) [FMB122](http://wiki.teltonika-gps.com/view/FMB122) [FMB125](http://wiki.teltonika-gps.com/view/FMB125) [FMB130](http://wiki.teltonika-gps.com/view/FMB130) [FMB140](http://wiki.teltonika-gps.com/view/FMB140) [FMB150](http://wiki.teltonika-gps.com/view/FMB150) [FMC150](http://wiki.teltonika-gps.com/view/FMC150) [FMM150](http://wiki.teltonika-gps.com/view/FMM150)

[FMT100](http://wiki.teltonika-gps.com/view/FMT100) [FMP100](http://wiki.teltonika-gps.com/view/FMP100) [FMC001](http://wiki.teltonika-gps.com/view/FMC001) [FMC125](http://wiki.teltonika-gps.com/view/FMC125) [FMC130](http://wiki.teltonika-gps.com/view/FMC130) [FMC920](http://wiki.teltonika-gps.com/view/FMC920) [FMM001](http://wiki.teltonika-gps.com/view/FMM001) [FMM125](http://wiki.teltonika-gps.com/view/FMM125) [FMM130](http://wiki.teltonika-gps.com/view/FMM130) [FMC800](http://wiki.teltonika-gps.com/view/FMC800) [FMM800](http://wiki.teltonika-gps.com/view/FMM800) [FMM80A](http://wiki.teltonika-gps.com/view/FMM80A) [FMC880](http://wiki.teltonika-gps.com/view/FMC880) [FMM880](http://wiki.teltonika-gps.com/view/FMM880) [FMM920](http://wiki.teltonika-gps.com/view/FMM920) [FMC250](http://wiki.teltonika-gps.com/view/FMC250)

[FMB900](http://wiki.teltonika-gps.com/view/FMB900) [FMB920](http://wiki.teltonika-gps.com/view/FMB920) [FMB202](http://wiki.teltonika-gps.com/view/FMB202) [FMB204](http://wiki.teltonika-gps.com/view/FMB204) [FMB206](http://wiki.teltonika-gps.com/view/FMB206)

[FMB001](http://wiki.teltonika-gps.com/view/FMB001) [FMC001](http://wiki.teltonika-gps.com/view/FMC001) [FMB010](http://wiki.teltonika-gps.com/view/FMB010) [FMB110](http://wiki.teltonika-gps.com/view/FMB110) [FMB120](http://wiki.teltonika-gps.com/view/FMB120) [FMB122](http://wiki.teltonika-gps.com/view/FMB122) [FMB125](http://wiki.teltonika-gps.com/view/FMB125) [FMB130](http://wiki.teltonika-gps.com/view/FMB130) [FMB140](http://wiki.teltonika-gps.com/view/FMB140)

FMBXXX

[FMB150](http://wiki.teltonika-gps.com/view/FMB150) [FMC150](http://wiki.teltonika-gps.com/view/FMC150) [FMM150](http://wiki.teltonika-gps.com/view/FMM150) [FMB900](http://wiki.teltonika-gps.com/view/FMB900) [FMB920](http://wiki.teltonika-gps.com/view/FMB920)

[FMB202](http://wiki.teltonika-gps.com/view/FMB202)<br>[FMB206](http://wiki.teltonika-gps.com/view/FMB206)<br>[FMT100](http://wiki.teltonika-gps.com/view/FMT100)<br>FMT100<br>[FMC001](http://wiki.teltonika-gps.com/view/FMC001)<br>[FMC125](http://wiki.teltonika-gps.com/view/FMC125)<br>[FMC130](http://wiki.teltonika-gps.com/view/FMC130)<br>[FMM001](http://wiki.teltonika-gps.com/view/FMM001)<br>[FMM125](http://wiki.teltonika-gps.com/view/FMM125)

[FMM130](http://wiki.teltonika-gps.com/view/FMM130) [FMC800](http://wiki.teltonika-gps.com/view/FMC800) [FMM800](http://wiki.teltonika-gps.com/view/FMM800) [FMM80A](http://wiki.teltonika-gps.com/view/FMM80A) [FMC880](http://wiki.teltonika-gps.com/view/FMC880) [FMM880](http://wiki.teltonika-gps.com/view/FMM880) [FMM920](http://wiki.teltonika-gps.com/view/FMM920) [FMC250](http://wiki.teltonika-gps.com/view/FMC250)

### *[readio](http://wiki.teltonika-gps.com/view/FMB_readio) #* Returns IO status, # AVL ID. Yes

*[cpureset](http://wiki.teltonika-gps.com/view/FMB_cpureset)* Resets device **No. 2006** Resets device

### *[fwstats](http://wiki.teltonika-gps.com/view/FMB_fwstats)* Get data about FW and restarts Yes

FMBXXX [FMB001](http://wiki.teltonika-gps.com/view/FMB001) [FMC001](http://wiki.teltonika-gps.com/view/FMC001)

[FMB010](http://wiki.teltonika-gps.com/view/FMB010) [FMB110](http://wiki.teltonika-gps.com/view/FMB110) [FMB120](http://wiki.teltonika-gps.com/view/FMB120) [FMB122](http://wiki.teltonika-gps.com/view/FMB122) [FMB125](http://wiki.teltonika-gps.com/view/FMB125)

[FMB130](http://wiki.teltonika-gps.com/view/FMB130) [FMB140](http://wiki.teltonika-gps.com/view/FMB140) [FMB150](http://wiki.teltonika-gps.com/view/FMB150) [FMC150](http://wiki.teltonika-gps.com/view/FMC150) [FMM150](http://wiki.teltonika-gps.com/view/FMM150)

[FMB900](http://wiki.teltonika-gps.com/view/FMB900)<br>[FMB202](http://wiki.teltonika-gps.com/view/FMB202)<br>[FMB204](http://wiki.teltonika-gps.com/view/FMB204)<br>[FMB206](http://wiki.teltonika-gps.com/view/FMB206)<br>[FMT100](http://wiki.teltonika-gps.com/view/FMT100)<br>[FMC125](http://wiki.teltonika-gps.com/view/FMC125)<br>[FMC130](http://wiki.teltonika-gps.com/view/FMC130)<br>FMC130<br>[FMM125](http://wiki.teltonika-gps.com/view/FMM125)<br>FMM125<br>[FMM130](http://wiki.teltonika-gps.com/view/FMM130)

[FMC800](http://wiki.teltonika-gps.com/view/FMC800) [FMM800](http://wiki.teltonika-gps.com/view/FMM800) [FMM80A](http://wiki.teltonika-gps.com/view/FMM80A) [FMC880](http://wiki.teltonika-gps.com/view/FMC880) [FMM880](http://wiki.teltonika-gps.com/view/FMM880) [FMM920](http://wiki.teltonika-gps.com/view/FMM920) [FMC250](http://wiki.teltonika-gps.com/view/FMC250)

FMBXXX

[FMB001](http://wiki.teltonika-gps.com/view/FMB001)<br>[FMB010](http://wiki.teltonika-gps.com/view/FMB010)<br>[FMB110](http://wiki.teltonika-gps.com/view/FMB110)<br>[FMB122](http://wiki.teltonika-gps.com/view/FMB122)<br>FMB122<br>[FMB130](http://wiki.teltonika-gps.com/view/FMB130)<br>[FMB140](http://wiki.teltonika-gps.com/view/FMB140)<br>[FMB150](http://wiki.teltonika-gps.com/view/FMB150)<br>[FMC150](http://wiki.teltonika-gps.com/view/FMC150)<br>[FMM150](http://wiki.teltonika-gps.com/view/FMM150)

[FMB900](http://wiki.teltonika-gps.com/view/FMB900)<br>[FMB202](http://wiki.teltonika-gps.com/view/FMB202)<br>[FMB204](http://wiki.teltonika-gps.com/view/FMB204)<br>[FMB206](http://wiki.teltonika-gps.com/view/FMB206)<br>[FMT100](http://wiki.teltonika-gps.com/view/FMT100)<br>[FMC001](http://wiki.teltonika-gps.com/view/FMC001)<br>[FMC125](http://wiki.teltonika-gps.com/view/FMC125)<br>[FMC920](http://wiki.teltonika-gps.com/view/FMC920)<br>[FMM001](http://wiki.teltonika-gps.com/view/FMM001)<br>[FMM125](http://wiki.teltonika-gps.com/view/FMM125)

[FMM130](http://wiki.teltonika-gps.com/view/FMM130) [FMC800](http://wiki.teltonika-gps.com/view/FMC800) [FMM800](http://wiki.teltonika-gps.com/view/FMM800) [FMM80A](http://wiki.teltonika-gps.com/view/FMM80A) [FMC880](http://wiki.teltonika-gps.com/view/FMC880) [FMM880](http://wiki.teltonika-gps.com/view/FMM880)

[FMM920](http://wiki.teltonika-gps.com/view/FMM920) [FMC250](http://wiki.teltonika-gps.com/view/FMC250)

FMBXXX

[FMB001](http://wiki.teltonika-gps.com/view/FMB001) [FMC001](http://wiki.teltonika-gps.com/view/FMC001) [FMB010](http://wiki.teltonika-gps.com/view/FMB010) [FMB110](http://wiki.teltonika-gps.com/view/FMB110) [FMB120](http://wiki.teltonika-gps.com/view/FMB120) [FMB122](http://wiki.teltonika-gps.com/view/FMB122) [FMB125](http://wiki.teltonika-gps.com/view/FMB125) [FMB130](http://wiki.teltonika-gps.com/view/FMB130) [FMB140](http://wiki.teltonika-gps.com/view/FMB140)

[FMB150](http://wiki.teltonika-gps.com/view/FMB150) [FMC150](http://wiki.teltonika-gps.com/view/FMC150) [FMM150](http://wiki.teltonika-gps.com/view/FMM150) [FMB900](http://wiki.teltonika-gps.com/view/FMB900) [FMB920](http://wiki.teltonika-gps.com/view/FMB920)

[FMB202](http://wiki.teltonika-gps.com/view/FMB202)<br>[FMB206](http://wiki.teltonika-gps.com/view/FMB206)<br>[FMT100](http://wiki.teltonika-gps.com/view/FMT100)<br>FMT100<br>[FMC001](http://wiki.teltonika-gps.com/view/FMC001)<br>[FMC125](http://wiki.teltonika-gps.com/view/FMC125)<br>[FMC130](http://wiki.teltonika-gps.com/view/FMC130)<br>[FMM001](http://wiki.teltonika-gps.com/view/FMM001)<br>[FMM125](http://wiki.teltonika-gps.com/view/FMM125)

[FMM130](http://wiki.teltonika-gps.com/view/FMM130) [FMC800](http://wiki.teltonika-gps.com/view/FMC800) [FMM800](http://wiki.teltonika-gps.com/view/FMM800) [FMM80A](http://wiki.teltonika-gps.com/view/FMM80A) [FMC880](http://wiki.teltonika-gps.com/view/FMC880) [FMM880](http://wiki.teltonika-gps.com/view/FMM880) [FMM920](http://wiki.teltonika-gps.com/view/FMM920) [FMC250](http://wiki.teltonika-gps.com/view/FMC250)

Common commands

Common commands

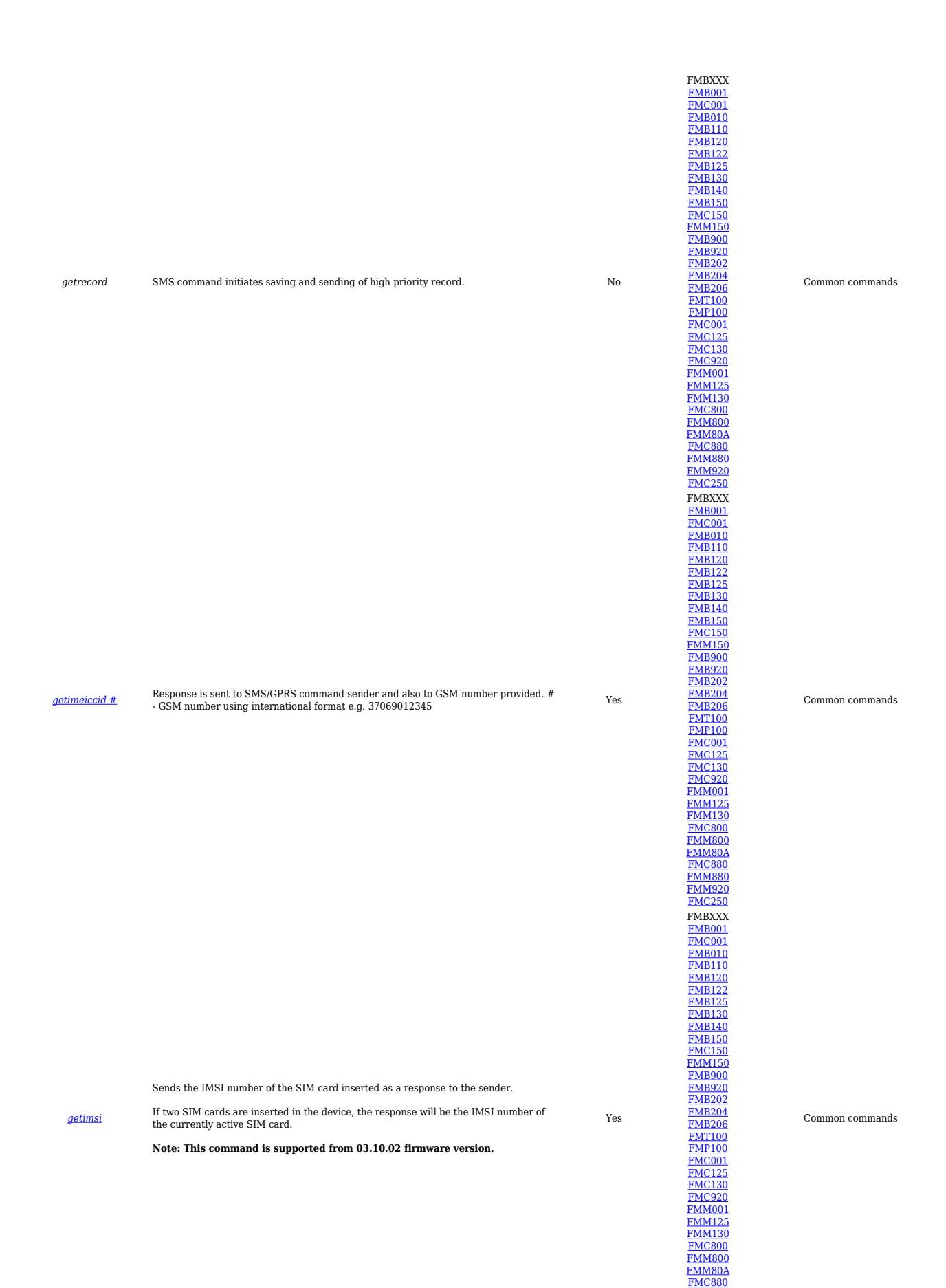

[FMM880](http://wiki.teltonika-gps.com/view/FMM880) [FMM920](http://wiki.teltonika-gps.com/view/FMM920) [FMC250](http://wiki.teltonika-gps.com/view/FMC250)

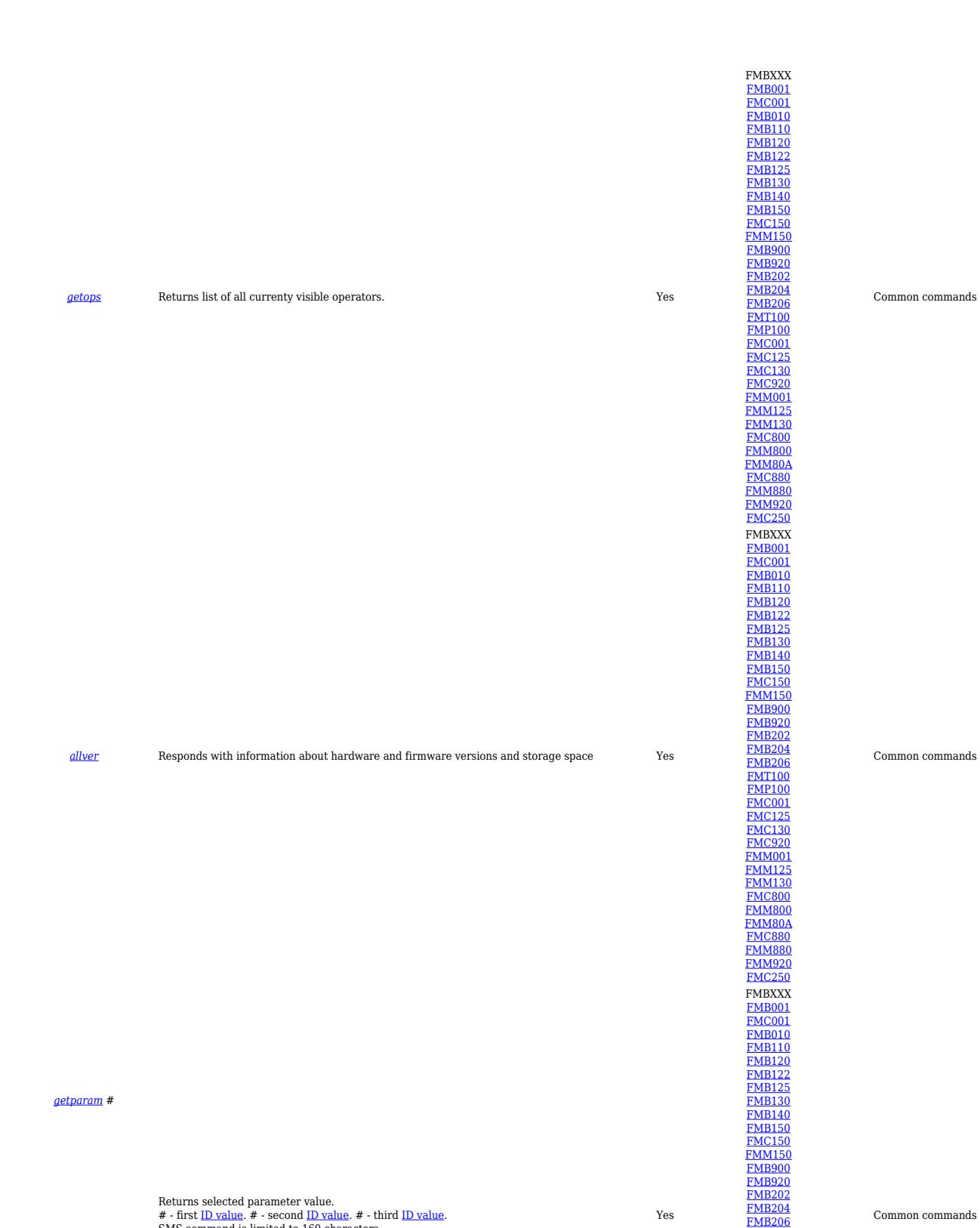

Returns selected parameter value.<br># - first <u>ID value</u>. # - second <u>ID value</u>. # - third <u>ID value</u>.<br>SMS command is limited to 160 characters.

Yes

[FMT100](http://wiki.teltonika-gps.com/view/FMT100) [FMP100](http://wiki.teltonika-gps.com/view/FMP100) [FMC001](http://wiki.teltonika-gps.com/view/FMC001) [FMC125](http://wiki.teltonika-gps.com/view/FMC125) [FMC130](http://wiki.teltonika-gps.com/view/FMC130) [FMC920](http://wiki.teltonika-gps.com/view/FMC920) [FMM001](http://wiki.teltonika-gps.com/view/FMM001) [FMM125](http://wiki.teltonika-gps.com/view/FMM125)

[FMM130](http://wiki.teltonika-gps.com/view/FMM130) [FMC800](http://wiki.teltonika-gps.com/view/FMC800) [FMM800](http://wiki.teltonika-gps.com/view/FMM800) [FMM80A](http://wiki.teltonika-gps.com/view/FMM80A) [FMC880](http://wiki.teltonika-gps.com/view/FMC880) [FMM880](http://wiki.teltonika-gps.com/view/FMM880)

[FMM920](http://wiki.teltonika-gps.com/view/FMM920) [FMC250](http://wiki.teltonika-gps.com/view/FMC250)

Common commands

*[getparam](http://wiki.teltonika-gps.com/view/FMB_getparam)* #;#;…

*[setparam](http://wiki.teltonika-gps.com/view/FMB_setparam)* #:#

- Sets selected parameter value
- *[Parameter ID]* **:** *[New Parameter Value]* **;** *[Parameter ID]* **:** *[New Parameter Value]*... SMS command is limited to 160 characters.

*[setparam](http://wiki.teltonika-gps.com/view/FMB_setparam)* #:#;#:#;…

*[flush](http://wiki.teltonika-gps.com/view/FMB_flush)* #,#,#,#,#,#,#

Redirects device to other server. 1.# - IMEI. 2.# - APN. 3.# - LOGIN. 4.# - PASS. 5.# - IP. 6.# - PORT. 7.# - MODE (0-TCP/1-UDP).

*[countrecs](http://wiki.teltonika-gps.com/view/FMB_countrecs)* Returns records number. Yes

FMBXXX [FMB001](http://wiki.teltonika-gps.com/view/FMB001) [FMC001](http://wiki.teltonika-gps.com/view/FMC001) [FMB010](http://wiki.teltonika-gps.com/view/FMB010) [FMB110](http://wiki.teltonika-gps.com/view/FMB110) [FMB120](http://wiki.teltonika-gps.com/view/FMB120) [FMB122](http://wiki.teltonika-gps.com/view/FMB122) [FMB125](http://wiki.teltonika-gps.com/view/FMB125) [FMB130](http://wiki.teltonika-gps.com/view/FMB130) [FMB140](http://wiki.teltonika-gps.com/view/FMB140) [FMB150](http://wiki.teltonika-gps.com/view/FMB150) [FMC150](http://wiki.teltonika-gps.com/view/FMC150) [FMM150](http://wiki.teltonika-gps.com/view/FMM150) [FMB900](http://wiki.teltonika-gps.com/view/FMB900) [FMB920](http://wiki.teltonika-gps.com/view/FMB920) [FMB202](http://wiki.teltonika-gps.com/view/FMB202) [FMB204](http://wiki.teltonika-gps.com/view/FMB204) [FMB206](http://wiki.teltonika-gps.com/view/FMB206) [FMT100](http://wiki.teltonika-gps.com/view/FMT100)

[FMP100](http://wiki.teltonika-gps.com/view/FMP100) [FMC001](http://wiki.teltonika-gps.com/view/FMC001) [FMC125](http://wiki.teltonika-gps.com/view/FMC125) [FMC130](http://wiki.teltonika-gps.com/view/FMC130) [FMC920](http://wiki.teltonika-gps.com/view/FMC920) [FMM001](http://wiki.teltonika-gps.com/view/FMM001) [FMM125](http://wiki.teltonika-gps.com/view/FMM125) [FMM130](http://wiki.teltonika-gps.com/view/FMM130)

[FMC800](http://wiki.teltonika-gps.com/view/FMC800) [FMM800](http://wiki.teltonika-gps.com/view/FMM800) [FMM80A](http://wiki.teltonika-gps.com/view/FMM80A) [FMC880](http://wiki.teltonika-gps.com/view/FMC880) [FMM880](http://wiki.teltonika-gps.com/view/FMM880)

[FMM920](http://wiki.teltonika-gps.com/view/FMM920) [FMC250](http://wiki.teltonika-gps.com/view/FMC250)

FMBXXX

[FMB001](http://wiki.teltonika-gps.com/view/FMB001) [FMC001](http://wiki.teltonika-gps.com/view/FMC001) [FMB010](http://wiki.teltonika-gps.com/view/FMB010) [FMB110](http://wiki.teltonika-gps.com/view/FMB110) [FMB120](http://wiki.teltonika-gps.com/view/FMB120) [FMB122](http://wiki.teltonika-gps.com/view/FMB122) [FMB125](http://wiki.teltonika-gps.com/view/FMB125) [FMB130](http://wiki.teltonika-gps.com/view/FMB130) [FMB140](http://wiki.teltonika-gps.com/view/FMB140)

[FMB150](http://wiki.teltonika-gps.com/view/FMB150) [FMC150](http://wiki.teltonika-gps.com/view/FMC150) [FMM150](http://wiki.teltonika-gps.com/view/FMM150)

[FMB900](http://wiki.teltonika-gps.com/view/FMB900) [FMB920](http://wiki.teltonika-gps.com/view/FMB920) [FMB202](http://wiki.teltonika-gps.com/view/FMB202) [FMB204](http://wiki.teltonika-gps.com/view/FMB204) [FMB206](http://wiki.teltonika-gps.com/view/FMB206)

[FMT100](http://wiki.teltonika-gps.com/view/FMT100) [FMP100](http://wiki.teltonika-gps.com/view/FMP100) [FMC001](http://wiki.teltonika-gps.com/view/FMC001) [FMC125](http://wiki.teltonika-gps.com/view/FMC125) [FMC130](http://wiki.teltonika-gps.com/view/FMC130) [FMC920](http://wiki.teltonika-gps.com/view/FMC920) [FMM001](http://wiki.teltonika-gps.com/view/FMM001) [FMM125](http://wiki.teltonika-gps.com/view/FMM125)

[FMM130](http://wiki.teltonika-gps.com/view/FMM130) [FMC800](http://wiki.teltonika-gps.com/view/FMC800) [FMM800](http://wiki.teltonika-gps.com/view/FMM800) [FMM80A](http://wiki.teltonika-gps.com/view/FMM80A) [FMC880](http://wiki.teltonika-gps.com/view/FMC880) [FMM880](http://wiki.teltonika-gps.com/view/FMM880)

[FMM920](http://wiki.teltonika-gps.com/view/FMM920) [FMC250](http://wiki.teltonika-gps.com/view/FMC250)

FMBXXX [FMB001](http://wiki.teltonika-gps.com/view/FMB001) [FMC001](http://wiki.teltonika-gps.com/view/FMC001) [FMB010](http://wiki.teltonika-gps.com/view/FMB010)

[FMB110](http://wiki.teltonika-gps.com/view/FMB110) [FMB120](http://wiki.teltonika-gps.com/view/FMB120) [FMB122](http://wiki.teltonika-gps.com/view/FMB122) [FMB125](http://wiki.teltonika-gps.com/view/FMB125) [FMB130](http://wiki.teltonika-gps.com/view/FMB130) [FMB140](http://wiki.teltonika-gps.com/view/FMB140)

[FMB150](http://wiki.teltonika-gps.com/view/FMB150) [FMC150](http://wiki.teltonika-gps.com/view/FMC150) [FMM150](http://wiki.teltonika-gps.com/view/FMM150) [FMB900](http://wiki.teltonika-gps.com/view/FMB900) [FMB920](http://wiki.teltonika-gps.com/view/FMB920)

[FMB202](http://wiki.teltonika-gps.com/view/FMB202) [FMB204](http://wiki.teltonika-gps.com/view/FMB204) [FMB206](http://wiki.teltonika-gps.com/view/FMB206)

[FMT100](http://wiki.teltonika-gps.com/view/FMT100) [FMP100](http://wiki.teltonika-gps.com/view/FMP100) [FMC001](http://wiki.teltonika-gps.com/view/FMC001) [FMC125](http://wiki.teltonika-gps.com/view/FMC125) [FMC130](http://wiki.teltonika-gps.com/view/FMC130) [FMC920](http://wiki.teltonika-gps.com/view/FMC920) [FMM001](http://wiki.teltonika-gps.com/view/FMM001) [FMM125](http://wiki.teltonika-gps.com/view/FMM125)

[FMM130](http://wiki.teltonika-gps.com/view/FMM130) [FMC800](http://wiki.teltonika-gps.com/view/FMC800) [FMM800](http://wiki.teltonika-gps.com/view/FMM800) [FMM80A](http://wiki.teltonika-gps.com/view/FMM80A) [FMC880](http://wiki.teltonika-gps.com/view/FMC880) [FMM880](http://wiki.teltonika-gps.com/view/FMM880) [FMM920](http://wiki.teltonika-gps.com/view/FMM920) [FMC250](http://wiki.teltonika-gps.com/view/FMC250)

Yes

Yes

### Common commands

### Common commands

*web\_connect* Forces device to connect to Fota WEB immediately. Yes

FMBXXX [FMB001](http://wiki.teltonika-gps.com/view/FMB001) [FMC001](http://wiki.teltonika-gps.com/view/FMC001) [FMB010](http://wiki.teltonika-gps.com/view/FMB010) [FMB110](http://wiki.teltonika-gps.com/view/FMB110) [FMB120](http://wiki.teltonika-gps.com/view/FMB120) [FMB122](http://wiki.teltonika-gps.com/view/FMB122) [FMB125](http://wiki.teltonika-gps.com/view/FMB125) [FMB130](http://wiki.teltonika-gps.com/view/FMB130) [FMB140](http://wiki.teltonika-gps.com/view/FMB140) [FMB150](http://wiki.teltonika-gps.com/view/FMB150) [FMC150](http://wiki.teltonika-gps.com/view/FMC150) [FMM150](http://wiki.teltonika-gps.com/view/FMM150) [FMB900](http://wiki.teltonika-gps.com/view/FMB900) [FMB920](http://wiki.teltonika-gps.com/view/FMB920) [FMB202](http://wiki.teltonika-gps.com/view/FMB202)

[FMB204](http://wiki.teltonika-gps.com/view/FMB204)<br>[FMB206](http://wiki.teltonika-gps.com/view/FMB206)<br>[FMT100](http://wiki.teltonika-gps.com/view/FMT100)<br>[FMC001](http://wiki.teltonika-gps.com/view/FMC001)<br>[FMC125](http://wiki.teltonika-gps.com/view/FMC125)<br>[FMC130](http://wiki.teltonika-gps.com/view/FMC130)<br>[FMM125](http://wiki.teltonika-gps.com/view/FMM125)<br>FMM125<br>[FMM130](http://wiki.teltonika-gps.com/view/FMM130)

[FMC800](http://wiki.teltonika-gps.com/view/FMC800) [FMM800](http://wiki.teltonika-gps.com/view/FMM800) [FMM80A](http://wiki.teltonika-gps.com/view/FMM80A) [FMC880](http://wiki.teltonika-gps.com/view/FMC880) [FMM880](http://wiki.teltonika-gps.com/view/FMM880) [FMM920](http://wiki.teltonika-gps.com/view/FMM920) [FMC250](http://wiki.teltonika-gps.com/view/FMC250)

FMBXXX

[FMB001](http://wiki.teltonika-gps.com/view/FMB001) [FMC001](http://wiki.teltonika-gps.com/view/FMC001) [FMB010](http://wiki.teltonika-gps.com/view/FMB010) [FMB110](http://wiki.teltonika-gps.com/view/FMB110) [FMB120](http://wiki.teltonika-gps.com/view/FMB120) [FMB122](http://wiki.teltonika-gps.com/view/FMB122) [FMB125](http://wiki.teltonika-gps.com/view/FMB125) [FMB130](http://wiki.teltonika-gps.com/view/FMB130) [FMB140](http://wiki.teltonika-gps.com/view/FMB140)

[FMB150](http://wiki.teltonika-gps.com/view/FMB150) [FMC150](http://wiki.teltonika-gps.com/view/FMC150) [FMM150](http://wiki.teltonika-gps.com/view/FMM150)

[FMB900](http://wiki.teltonika-gps.com/view/FMB900) [FMB920](http://wiki.teltonika-gps.com/view/FMB920) [FMB202](http://wiki.teltonika-gps.com/view/FMB202) [FMB204](http://wiki.teltonika-gps.com/view/FMB204) [FMB206](http://wiki.teltonika-gps.com/view/FMB206)

[FMT100](http://wiki.teltonika-gps.com/view/FMT100) [FMP100](http://wiki.teltonika-gps.com/view/FMP100) [FMC001](http://wiki.teltonika-gps.com/view/FMC001) [FMC125](http://wiki.teltonika-gps.com/view/FMC125) [FMC130](http://wiki.teltonika-gps.com/view/FMC130) [FMC920](http://wiki.teltonika-gps.com/view/FMC920) [FMM001](http://wiki.teltonika-gps.com/view/FMM001) [FMM125](http://wiki.teltonika-gps.com/view/FMM125)

[FMM130](http://wiki.teltonika-gps.com/view/FMM130) [FMC800](http://wiki.teltonika-gps.com/view/FMC800) [FMM800](http://wiki.teltonika-gps.com/view/FMM800) [FMM80A](http://wiki.teltonika-gps.com/view/FMM80A) [FMC880](http://wiki.teltonika-gps.com/view/FMC880) [FMM880](http://wiki.teltonika-gps.com/view/FMM880)

[FMM920](http://wiki.teltonika-gps.com/view/FMM920) [FMC250](http://wiki.teltonika-gps.com/view/FMC250)

[FMU126](http://wiki.teltonika-gps.com/view/FMU126) **[MSP500](http://wiki.teltonika-gps.com/view/MSP500)** 

*deleterecords* Delete all records from SD card. Yes

*[setdigout](http://wiki.teltonika-gps.com/view/FMB_setdigout) ## Y1 Y2 Z1 Z2* Set digital output.<br>
1.# - 0; 1 or ? (0 - OFF, 1 - ON, ? - Ignore) for DOUT1.<br>
2.# - 0; 1 or ? (0 - OFF, 1 - ON, ? - Ignore) for DOUT2.<br>
Y1 - timeout value for DOUT1 if needed (in seconds).<br>
Y2 - timeout value for DOUT2 if

Yes

Common commands

Common commands

Common commands

FMBXXX [FMB110](http://wiki.teltonika-gps.com/view/FMB110) [FMB120](http://wiki.teltonika-gps.com/view/FMB120) [FMB122](http://wiki.teltonika-gps.com/view/FMB122) [FMB125](http://wiki.teltonika-gps.com/view/FMB125) [FMB130](http://wiki.teltonika-gps.com/view/FMB130) [FMB140](http://wiki.teltonika-gps.com/view/FMB140)

[FMB900](http://wiki.teltonika-gps.com/view/FMB900) [FMB910](http://wiki.teltonika-gps.com/view/FMB910) [FMB920](http://wiki.teltonika-gps.com/view/FMB920) [FMB962](http://wiki.teltonika-gps.com/view/FMB962) [FMB964](http://wiki.teltonika-gps.com/view/FMB964) [FMB202](http://wiki.teltonika-gps.com/view/FMB202) [FMB204](http://wiki.teltonika-gps.com/view/FMB204) [FMB209](http://wiki.teltonika-gps.com/view/FMB209) [FMC125](http://wiki.teltonika-gps.com/view/FMC125) [FMC920](http://wiki.teltonika-gps.com/view/FMC920) [FMM125](http://wiki.teltonika-gps.com/view/FMM125) [FMU125](http://wiki.teltonika-gps.com/view/FMU125) [FMC130](http://wiki.teltonika-gps.com/view/FMC130) [FMM130](http://wiki.teltonika-gps.com/view/FMM130) [FMM920](http://wiki.teltonika-gps.com/view/FMM920) [FMU130](http://wiki.teltonika-gps.com/view/FMU130)

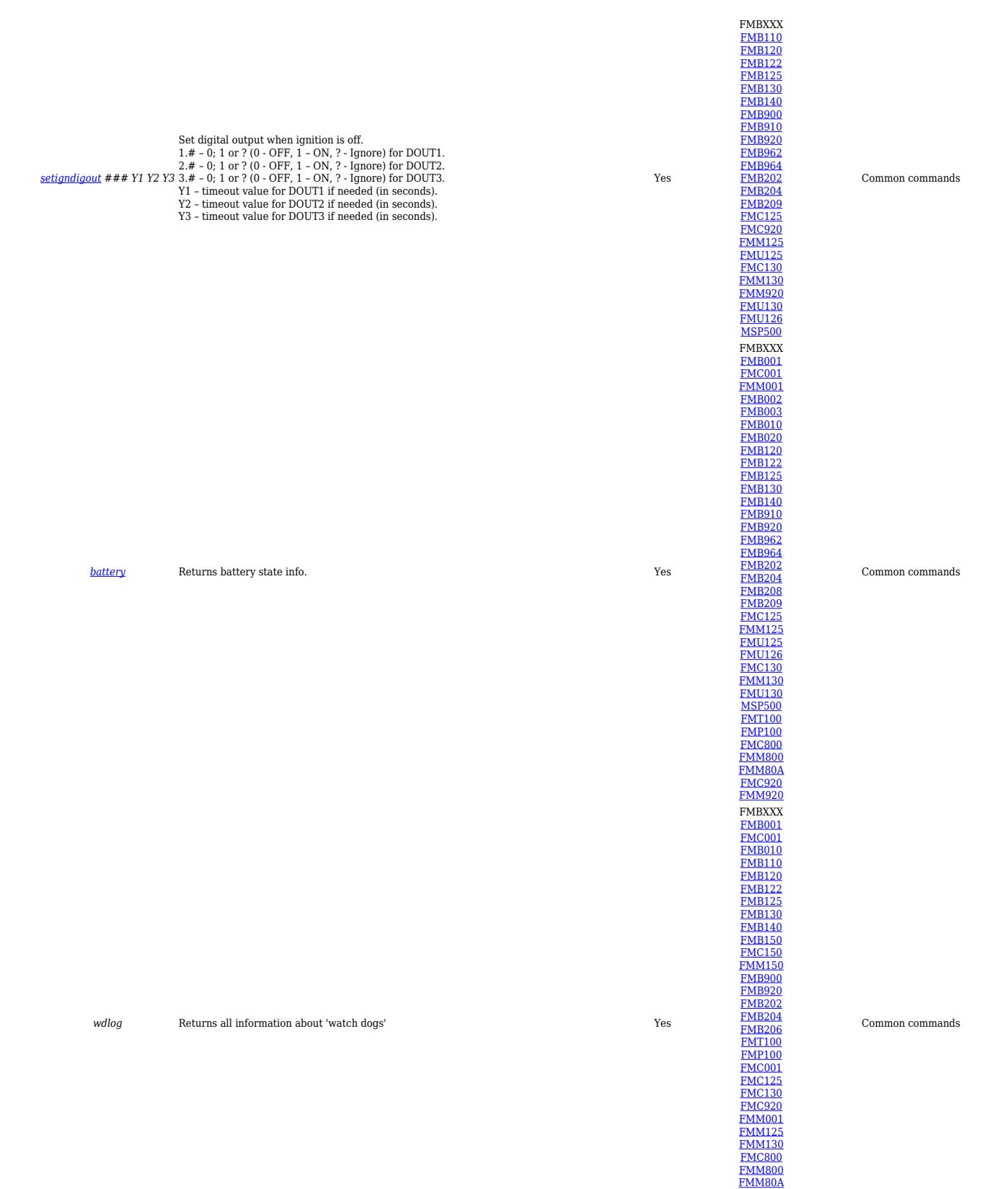

[FMC880](http://wiki.teltonika-gps.com/view/FMC880) [FMM880](http://wiki.teltonika-gps.com/view/FMM880) [FMM920](http://wiki.teltonika-gps.com/view/FMM920) [FMC250](http://wiki.teltonika-gps.com/view/FMC250) *defaultcfg* Load default configuration. Yes

FMBXXX [FMB001](http://wiki.teltonika-gps.com/view/FMB001) [FMC001](http://wiki.teltonika-gps.com/view/FMC001) [FMB010](http://wiki.teltonika-gps.com/view/FMB010) [FMB110](http://wiki.teltonika-gps.com/view/FMB110) [FMB120](http://wiki.teltonika-gps.com/view/FMB120) [FMB122](http://wiki.teltonika-gps.com/view/FMB122) [FMB125](http://wiki.teltonika-gps.com/view/FMB125) [FMB130](http://wiki.teltonika-gps.com/view/FMB130) [FMB140](http://wiki.teltonika-gps.com/view/FMB140) [FMB150](http://wiki.teltonika-gps.com/view/FMB150) [FMC150](http://wiki.teltonika-gps.com/view/FMC150) [FMM150](http://wiki.teltonika-gps.com/view/FMM150) [FMB900](http://wiki.teltonika-gps.com/view/FMB900) [FMB920](http://wiki.teltonika-gps.com/view/FMB920) [FMB202](http://wiki.teltonika-gps.com/view/FMB202)

[FMB204](http://wiki.teltonika-gps.com/view/FMB204)<br>[FMB206](http://wiki.teltonika-gps.com/view/FMB206)<br>[FMT100](http://wiki.teltonika-gps.com/view/FMT100)<br>[FMC001](http://wiki.teltonika-gps.com/view/FMC001)<br>[FMC125](http://wiki.teltonika-gps.com/view/FMC125)<br>[FMC130](http://wiki.teltonika-gps.com/view/FMC130)<br>[FMM125](http://wiki.teltonika-gps.com/view/FMM125)<br>FMM125<br>[FMM130](http://wiki.teltonika-gps.com/view/FMM130)

Common commands

[FMC800](http://wiki.teltonika-gps.com/view/FMC800) [FMM800](http://wiki.teltonika-gps.com/view/FMM800) [FMM80A](http://wiki.teltonika-gps.com/view/FMM80A) [FMC880](http://wiki.teltonika-gps.com/view/FMC880) [FMM880](http://wiki.teltonika-gps.com/view/FMM880) [FMM920](http://wiki.teltonika-gps.com/view/FMM920) [FMC250](http://wiki.teltonika-gps.com/view/FMC250)

FMBXXX

[FMB001](http://wiki.teltonika-gps.com/view/FMB001) [FMC001](http://wiki.teltonika-gps.com/view/FMC001) [FMB010](http://wiki.teltonika-gps.com/view/FMB010) [FMB110](http://wiki.teltonika-gps.com/view/FMB110) [FMB120](http://wiki.teltonika-gps.com/view/FMB120) [FMB122](http://wiki.teltonika-gps.com/view/FMB122) [FMB125](http://wiki.teltonika-gps.com/view/FMB125) [FMB130](http://wiki.teltonika-gps.com/view/FMB130) [FMB140](http://wiki.teltonika-gps.com/view/FMB140)

[FMB150](http://wiki.teltonika-gps.com/view/FMB150) [FMC150](http://wiki.teltonika-gps.com/view/FMC150) [FMM150](http://wiki.teltonika-gps.com/view/FMM150)

[FMB900](http://wiki.teltonika-gps.com/view/FMB900) [FMB920](http://wiki.teltonika-gps.com/view/FMB920) [FMB202](http://wiki.teltonika-gps.com/view/FMB202) [FMB204](http://wiki.teltonika-gps.com/view/FMB204) [FMB206](http://wiki.teltonika-gps.com/view/FMB206)

[FMT100](http://wiki.teltonika-gps.com/view/FMT100) [FMP100](http://wiki.teltonika-gps.com/view/FMP100) [FMC001](http://wiki.teltonika-gps.com/view/FMC001) [FMC125](http://wiki.teltonika-gps.com/view/FMC125) [FMC130](http://wiki.teltonika-gps.com/view/FMC130) [FMC920](http://wiki.teltonika-gps.com/view/FMC920) [FMM001](http://wiki.teltonika-gps.com/view/FMM001) [FMM125](http://wiki.teltonika-gps.com/view/FMM125)

[FMM130](http://wiki.teltonika-gps.com/view/FMM130) [FMC800](http://wiki.teltonika-gps.com/view/FMC800) [FMM800](http://wiki.teltonika-gps.com/view/FMM800) [FMM80A](http://wiki.teltonika-gps.com/view/FMM80A) [FMC880](http://wiki.teltonika-gps.com/view/FMC880) [FMM880](http://wiki.teltonika-gps.com/view/FMM880)

[FMM920](http://wiki.teltonika-gps.com/view/FMM920) [FMC250](http://wiki.teltonika-gps.com/view/FMC250)

FMBXXX [FMB001](http://wiki.teltonika-gps.com/view/FMB001) [FMC001](http://wiki.teltonika-gps.com/view/FMC001) [FMB010](http://wiki.teltonika-gps.com/view/FMB010)

[FMB110](http://wiki.teltonika-gps.com/view/FMB110) [FMB120](http://wiki.teltonika-gps.com/view/FMB120) [FMB122](http://wiki.teltonika-gps.com/view/FMB122) [FMB125](http://wiki.teltonika-gps.com/view/FMB125) [FMB130](http://wiki.teltonika-gps.com/view/FMB130) [FMB140](http://wiki.teltonika-gps.com/view/FMB140)

[FMB150](http://wiki.teltonika-gps.com/view/FMB150) [FMC150](http://wiki.teltonika-gps.com/view/FMC150) [FMM150](http://wiki.teltonika-gps.com/view/FMM150) [FMB900](http://wiki.teltonika-gps.com/view/FMB900) [FMB920](http://wiki.teltonika-gps.com/view/FMB920)

[FMB202](http://wiki.teltonika-gps.com/view/FMB202) [FMB204](http://wiki.teltonika-gps.com/view/FMB204) [FMB206](http://wiki.teltonika-gps.com/view/FMB206)

[FMT100](http://wiki.teltonika-gps.com/view/FMT100) [FMP100](http://wiki.teltonika-gps.com/view/FMP100) [FMC001](http://wiki.teltonika-gps.com/view/FMC001) [FMC125](http://wiki.teltonika-gps.com/view/FMC125) [FMC130](http://wiki.teltonika-gps.com/view/FMC130) [FMC920](http://wiki.teltonika-gps.com/view/FMC920) [FMM001](http://wiki.teltonika-gps.com/view/FMM001) [FMM125](http://wiki.teltonika-gps.com/view/FMM125)

[FMM130](http://wiki.teltonika-gps.com/view/FMM130) [FMC800](http://wiki.teltonika-gps.com/view/FMC800) [FMM800](http://wiki.teltonika-gps.com/view/FMM800) [FMM80A](http://wiki.teltonika-gps.com/view/FMM80A) [FMC880](http://wiki.teltonika-gps.com/view/FMC880) [FMM880](http://wiki.teltonika-gps.com/view/FMM880) [FMM920](http://wiki.teltonika-gps.com/view/FMM920) [FMC250](http://wiki.teltonika-gps.com/view/FMC250)

Add new or change current configuration keyword. If device is locked, keyword cannot be changed. 1.# - old keyword (if adding new keyword space). 2.# - new keyword.

Yes

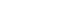

*[setkey](http://wiki.teltonika-gps.com/view/FMB_setkey) # #*

*[delkey](http://wiki.teltonika-gps.com/view/FMB_delkey) #* Remove existing keyword (If device is locked, keyword cannot be changed). # - old keyword. Yes

Common commands

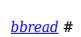

Return black box information (HEX value of event ID and HEX value of custom data field (optional)). # - returns entered number of latest events. When # is omitted the latest events are packed to single SMS.

FMBXXX [FMB001](http://wiki.teltonika-gps.com/view/FMB001) [FMC001](http://wiki.teltonika-gps.com/view/FMC001) [FMB010](http://wiki.teltonika-gps.com/view/FMB010) [FMB110](http://wiki.teltonika-gps.com/view/FMB110) [FMB120](http://wiki.teltonika-gps.com/view/FMB120) [FMB122](http://wiki.teltonika-gps.com/view/FMB122) [FMB125](http://wiki.teltonika-gps.com/view/FMB125) [FMB130](http://wiki.teltonika-gps.com/view/FMB130) [FMB140](http://wiki.teltonika-gps.com/view/FMB140) [FMB150](http://wiki.teltonika-gps.com/view/FMB150) [FMC150](http://wiki.teltonika-gps.com/view/FMC150) [FMM150](http://wiki.teltonika-gps.com/view/FMM150) [FMB900](http://wiki.teltonika-gps.com/view/FMB900) [FMB920](http://wiki.teltonika-gps.com/view/FMB920) [FMB202](http://wiki.teltonika-gps.com/view/FMB202) [FMB204](http://wiki.teltonika-gps.com/view/FMB204) [FMB206](http://wiki.teltonika-gps.com/view/FMB206) [FMT100](http://wiki.teltonika-gps.com/view/FMT100)

[FMP100](http://wiki.teltonika-gps.com/view/FMP100) [FMC001](http://wiki.teltonika-gps.com/view/FMC001) [FMC125](http://wiki.teltonika-gps.com/view/FMC125) [FMC130](http://wiki.teltonika-gps.com/view/FMC130) [FMC920](http://wiki.teltonika-gps.com/view/FMC920) [FMM001](http://wiki.teltonika-gps.com/view/FMM001) [FMM125](http://wiki.teltonika-gps.com/view/FMM125) [FMM130](http://wiki.teltonika-gps.com/view/FMM130)

[FMC800](http://wiki.teltonika-gps.com/view/FMC800) [FMM800](http://wiki.teltonika-gps.com/view/FMM800) [FMM80A](http://wiki.teltonika-gps.com/view/FMM80A) [FMC880](http://wiki.teltonika-gps.com/view/FMC880) [FMM880](http://wiki.teltonika-gps.com/view/FMM880)

[FMM920](http://wiki.teltonika-gps.com/view/FMM920) [FMC250](http://wiki.teltonika-gps.com/view/FMC250)

FMBXXX [FMB001](http://wiki.teltonika-gps.com/view/FMB001) [FMC001](http://wiki.teltonika-gps.com/view/FMC001) [FMB010](http://wiki.teltonika-gps.com/view/FMB010) [FMB110](http://wiki.teltonika-gps.com/view/FMB110)

[FMB120](http://wiki.teltonika-gps.com/view/FMB120) [FMB122](http://wiki.teltonika-gps.com/view/FMB122) [FMB125](http://wiki.teltonika-gps.com/view/FMB125) [FMB130](http://wiki.teltonika-gps.com/view/FMB130) [FMB140](http://wiki.teltonika-gps.com/view/FMB140)

[FMB150](http://wiki.teltonika-gps.com/view/FMB150) [FMC150](http://wiki.teltonika-gps.com/view/FMC150) [FMM150](http://wiki.teltonika-gps.com/view/FMM150) [FMB900](http://wiki.teltonika-gps.com/view/FMB900) [FMB920](http://wiki.teltonika-gps.com/view/FMB920) [FMB202](http://wiki.teltonika-gps.com/view/FMB202) [FMB204](http://wiki.teltonika-gps.com/view/FMB204) [FMB206](http://wiki.teltonika-gps.com/view/FMB206)

[FMB001](http://wiki.teltonika-gps.com/view/FMB001) [FMC001](http://wiki.teltonika-gps.com/view/FMC001) [FMB010](http://wiki.teltonika-gps.com/view/FMB010) [FMB110](http://wiki.teltonika-gps.com/view/FMB110) [FMB120](http://wiki.teltonika-gps.com/view/FMB120) [FMB122](http://wiki.teltonika-gps.com/view/FMB122) [FMB125](http://wiki.teltonika-gps.com/view/FMB125) [FMB130](http://wiki.teltonika-gps.com/view/FMB130) **[FMB140](http://wiki.teltonika-gps.com/view/FMB140)** 

[FMB150](http://wiki.teltonika-gps.com/view/FMB150) [FMC150](http://wiki.teltonika-gps.com/view/FMC150) [FMM150](http://wiki.teltonika-gps.com/view/FMM150) [FMB900](http://wiki.teltonika-gps.com/view/FMB900) [FMB920](http://wiki.teltonika-gps.com/view/FMB920)

[FMB202](http://wiki.teltonika-gps.com/view/FMB202) [FMB204](http://wiki.teltonika-gps.com/view/FMB204) [FMB206](http://wiki.teltonika-gps.com/view/FMB206)

[FMT100](http://wiki.teltonika-gps.com/view/FMT100) [FMP100](http://wiki.teltonika-gps.com/view/FMP100) [FMC001](http://wiki.teltonika-gps.com/view/FMC001) [FMC125](http://wiki.teltonika-gps.com/view/FMC125) [FMC130](http://wiki.teltonika-gps.com/view/FMC130) [FMC920](http://wiki.teltonika-gps.com/view/FMC920) [FMM001](http://wiki.teltonika-gps.com/view/FMM001) [FMM125](http://wiki.teltonika-gps.com/view/FMM125)

[FMM130](http://wiki.teltonika-gps.com/view/FMM130) [FMC800](http://wiki.teltonika-gps.com/view/FMC800) [FMM800](http://wiki.teltonika-gps.com/view/FMM800) [FMM80A](http://wiki.teltonika-gps.com/view/FMM80A) [FMC880](http://wiki.teltonika-gps.com/view/FMC880) [FMM880](http://wiki.teltonika-gps.com/view/FMM880) [FMM920](http://wiki.teltonika-gps.com/view/FMM920) [FMC250](http://wiki.teltonika-gps.com/view/FMC250)

### Common commands

*[bbinfo](http://wiki.teltonika-gps.com/view/FMB_bbinfo) #*

Return same information as bbread command but additional all events timestamp is written in HEX. # - returns entered number of latest events. When # is omitted the latest events are packed to single SMS.

Yes

### Common commands

[FMT100](http://wiki.teltonika-gps.com/view/FMT100) [FMP100](http://wiki.teltonika-gps.com/view/FMP100) [FMC001](http://wiki.teltonika-gps.com/view/FMC001) [FMC125](http://wiki.teltonika-gps.com/view/FMC125) [FMC130](http://wiki.teltonika-gps.com/view/FMC130) [FMC920](http://wiki.teltonika-gps.com/view/FMC920) [FMM001](http://wiki.teltonika-gps.com/view/FMM001) [FMM125](http://wiki.teltonika-gps.com/view/FMM125) [FMM130](http://wiki.teltonika-gps.com/view/FMM130) [FMC800](http://wiki.teltonika-gps.com/view/FMC800) [FMM800](http://wiki.teltonika-gps.com/view/FMM800) [FMM80A](http://wiki.teltonika-gps.com/view/FMM80A) [FMC880](http://wiki.teltonika-gps.com/view/FMC880) [FMM880](http://wiki.teltonika-gps.com/view/FMM880) [FMM920](http://wiki.teltonika-gps.com/view/FMM920) [FMC250](http://wiki.teltonika-gps.com/view/FMC250) FMBXXX

Common commands

*sdformat* Format SD card. Yes

**Bluetooth Commands**

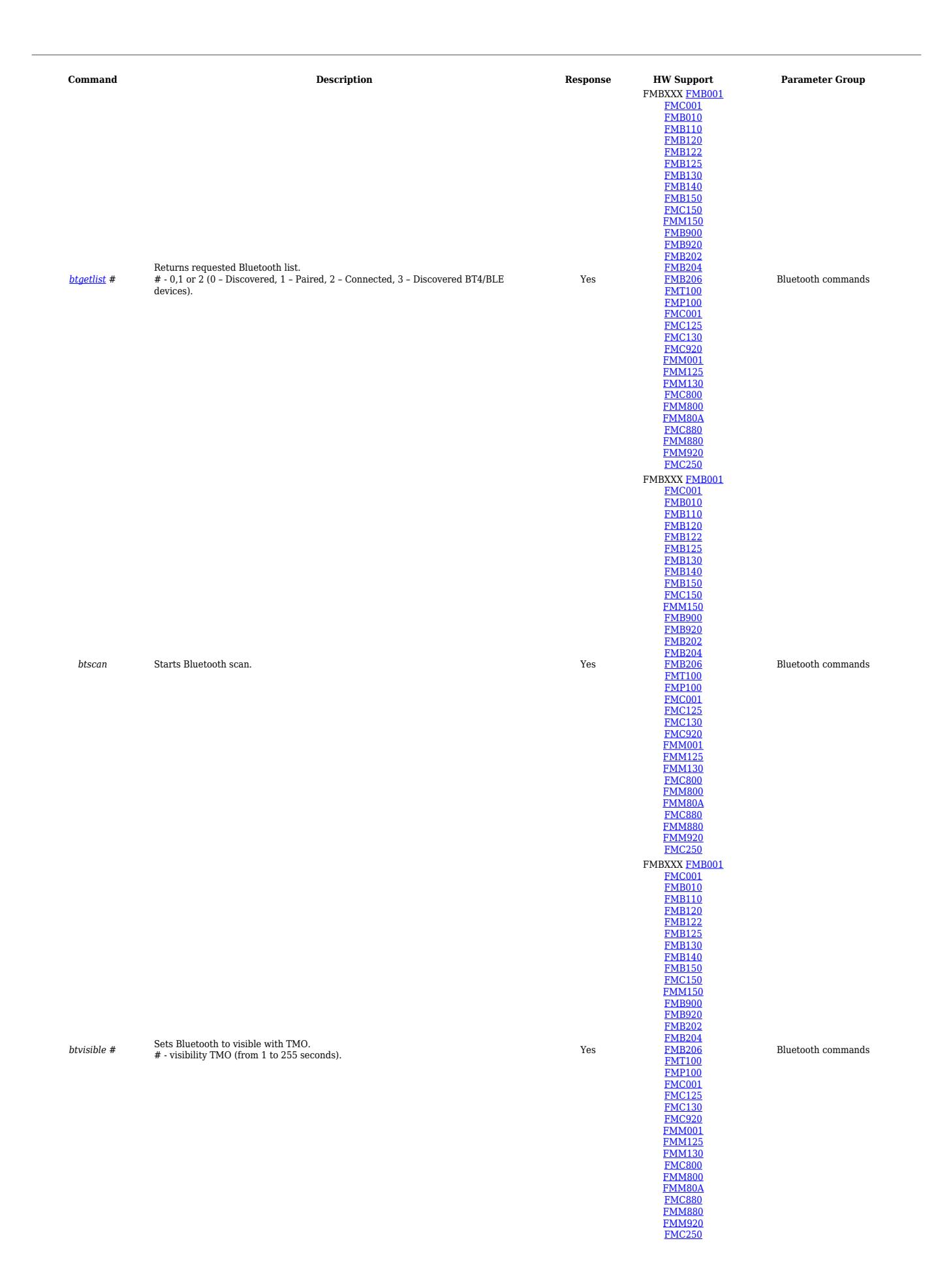

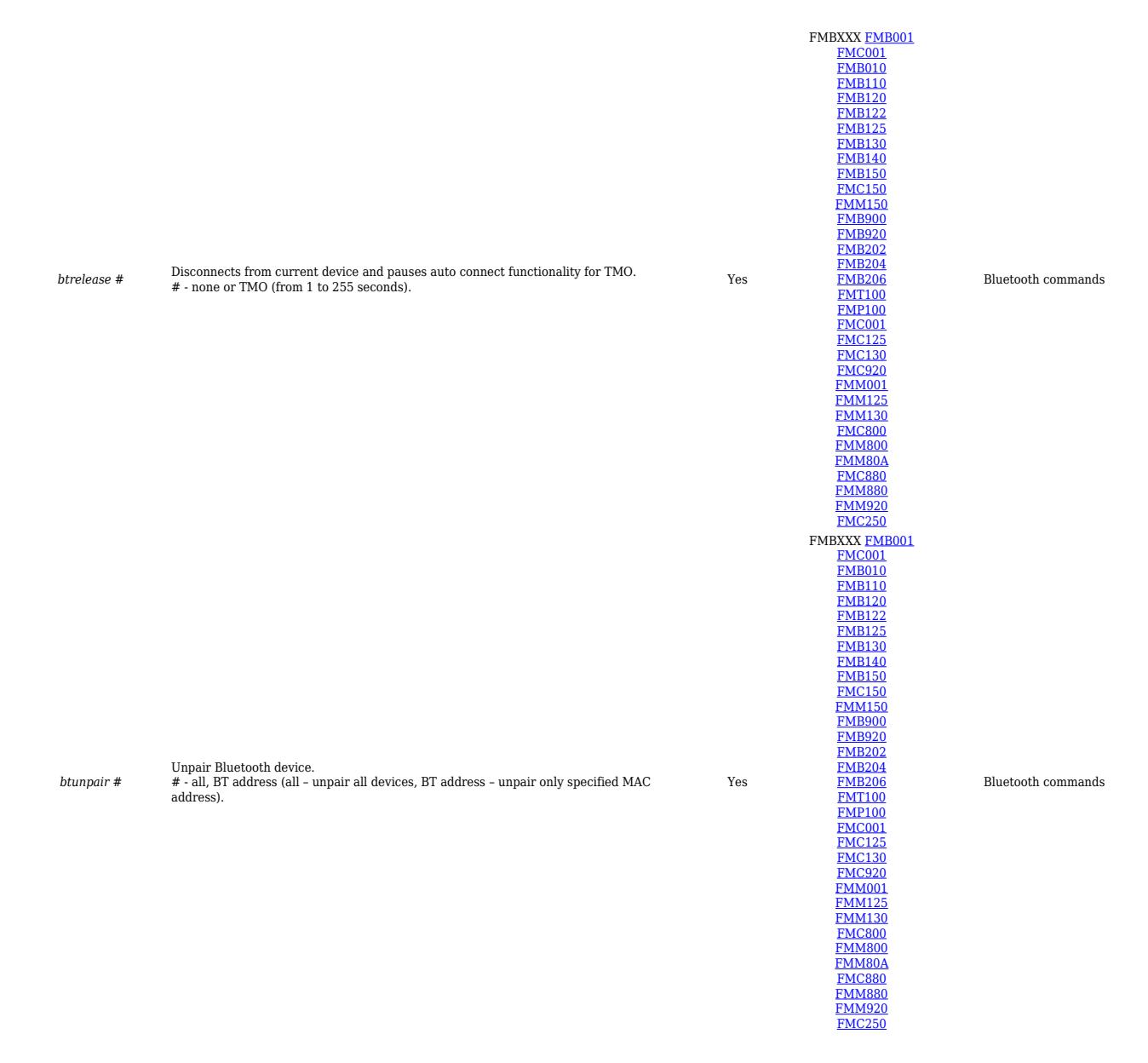

# **Commands Related to Features**

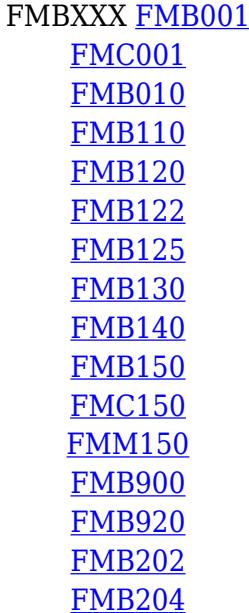

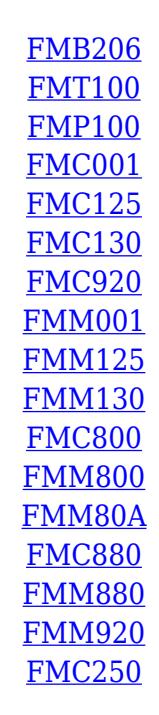

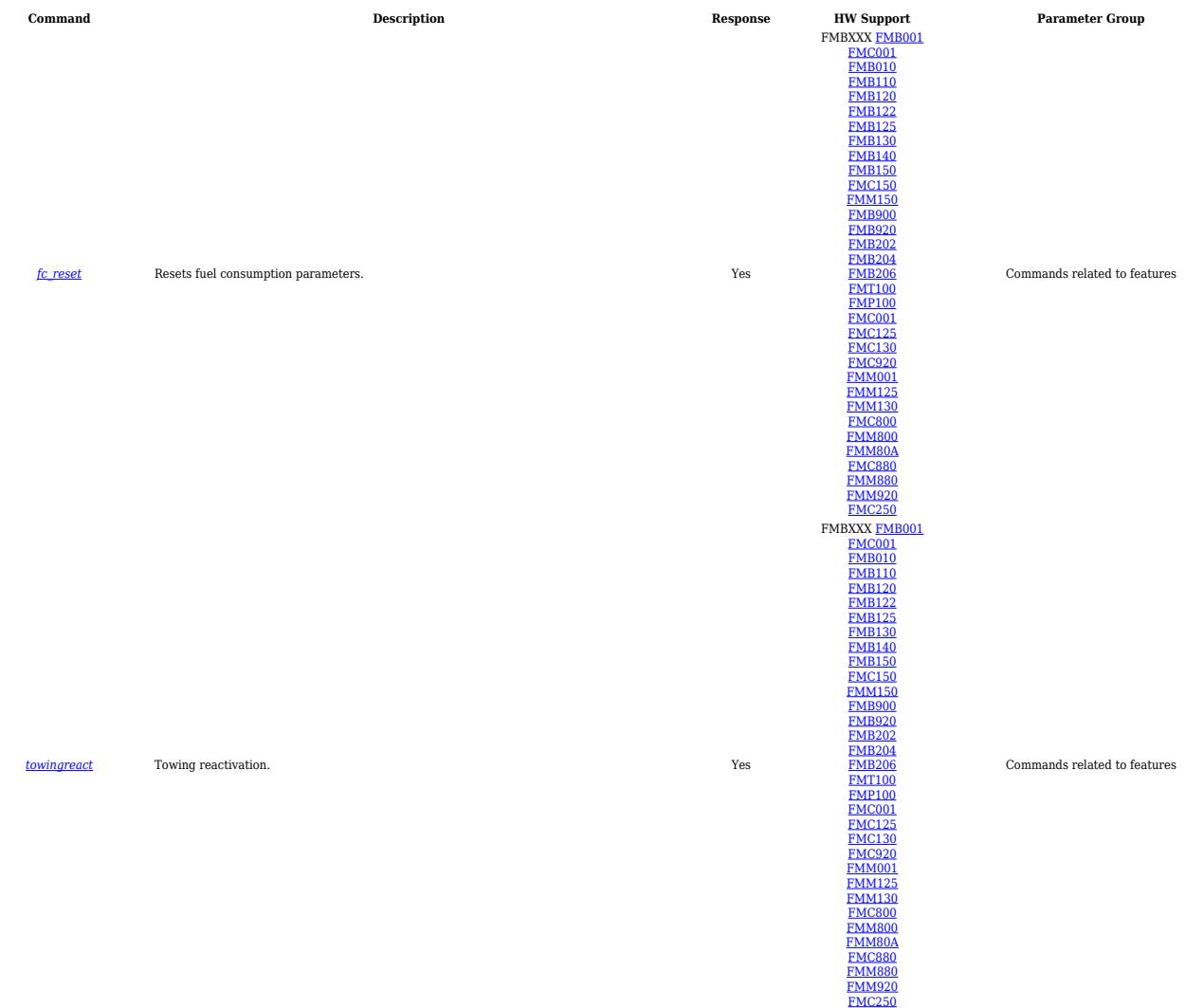

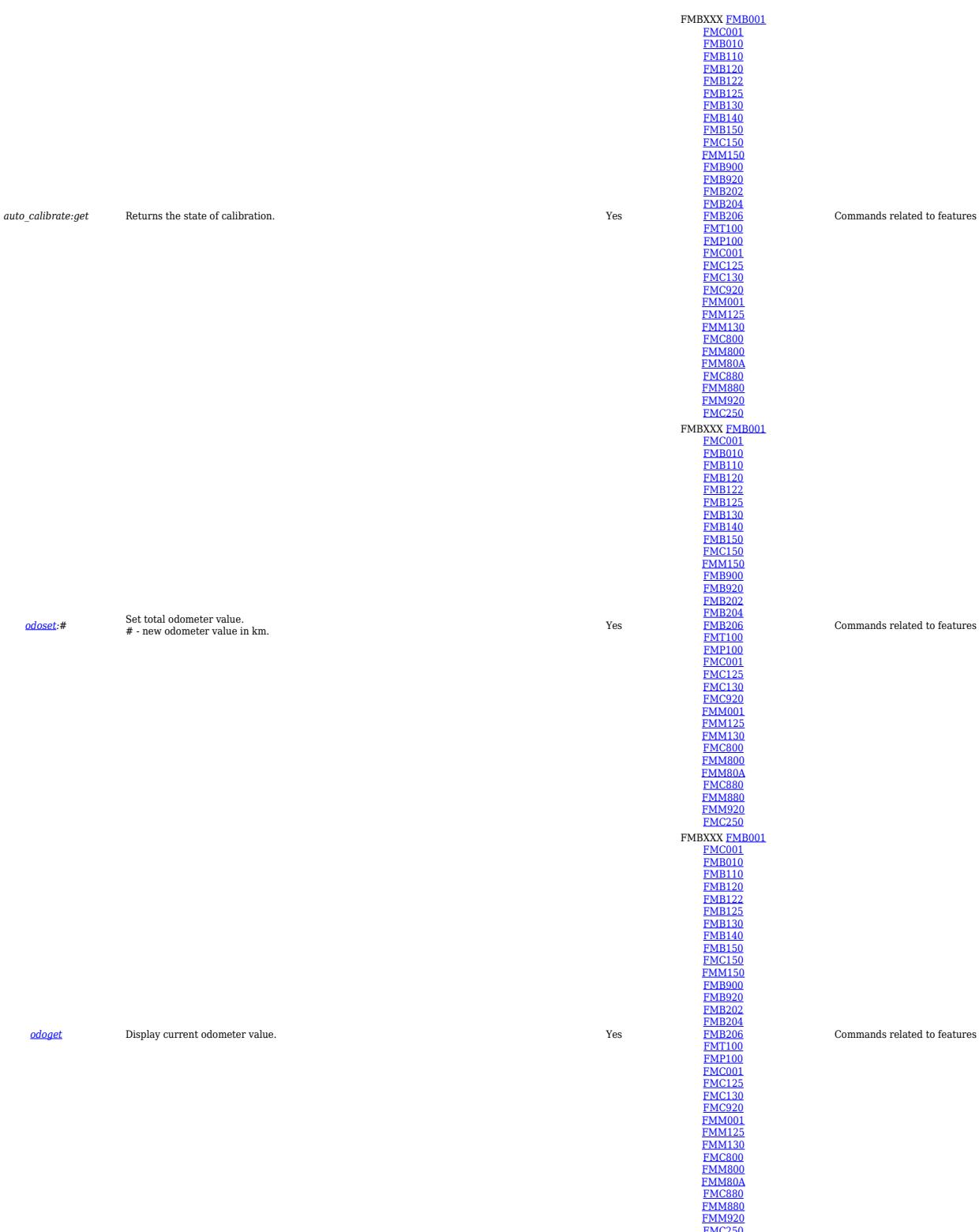

*[go2sleep](http://wiki.teltonika-gps.com/view/FMB_go2sleep)* Puts device to sleep ignoring going to sleep condition and stays asleep for the set time. **Note: This command is supported from 03.27.10.Rev.482 firmware version.** Yes [FMB965](http://wiki.teltonika-gps.com/view/FMB965) [FMB930](http://wiki.teltonika-gps.com/view/FMB930) Commands related to features

[FMM920](http://wiki.teltonika-gps.com/view/FMM920) [FMC250](http://wiki.teltonika-gps.com/view/FMC250)

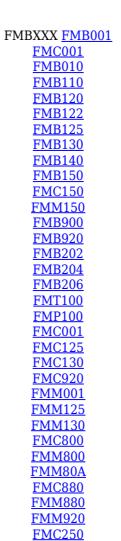

Yes

Commands related to features

 $\overline{\phantom{a}}$ 

# **OBD Commands**

*[on\\_demand\\_trackingX](http://wiki.teltonika-gps.com/view/Tracking_on_Demand)*

X=0 - Stops Tracking on Demand functionality.<br>X=1 - Starts Tracking on Demand functionality.<br>X=2 - Generates one high priority record and inititates data sending to server.<br>**Note: This command is supported from 03.25.06 fi** 

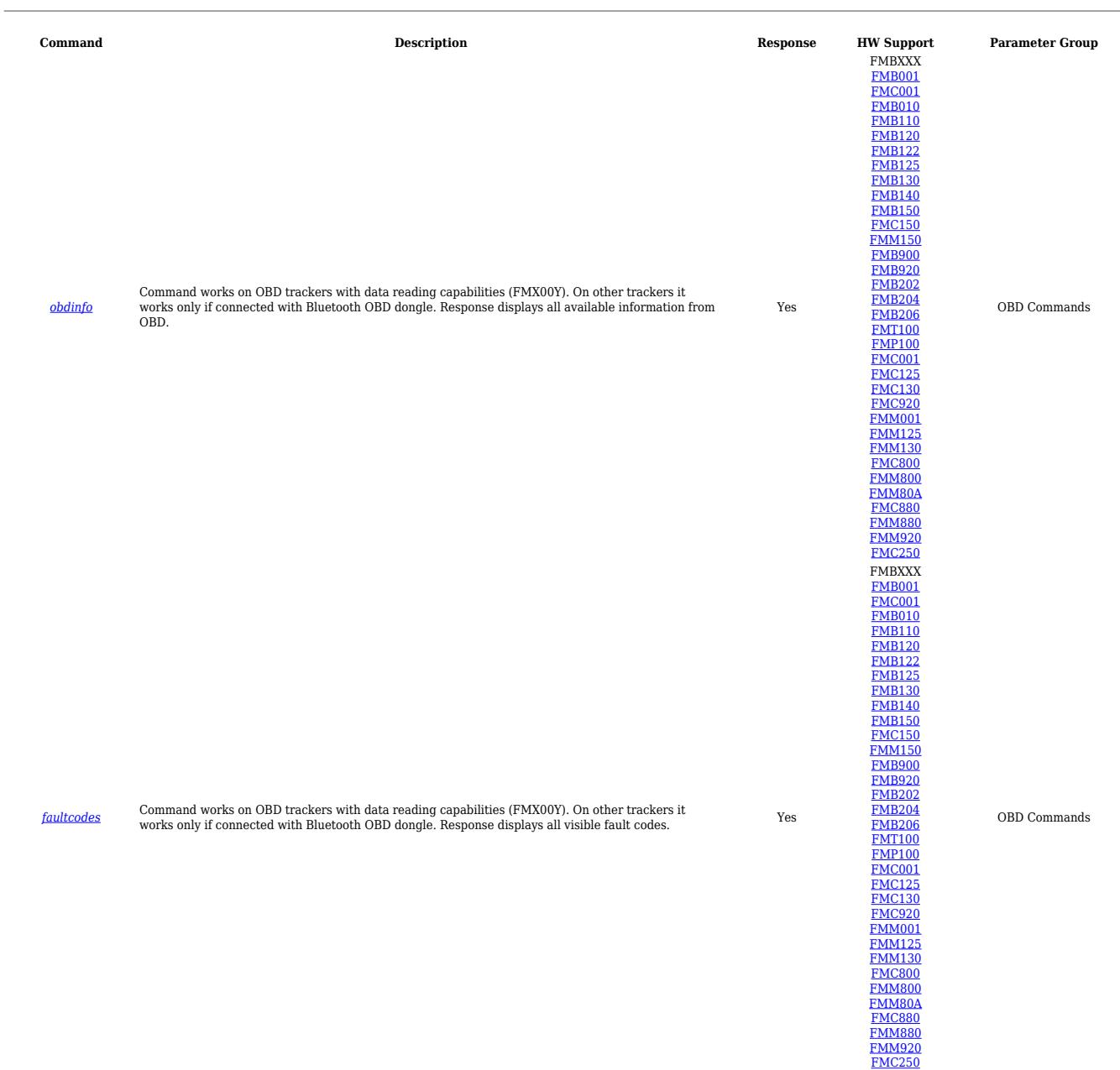

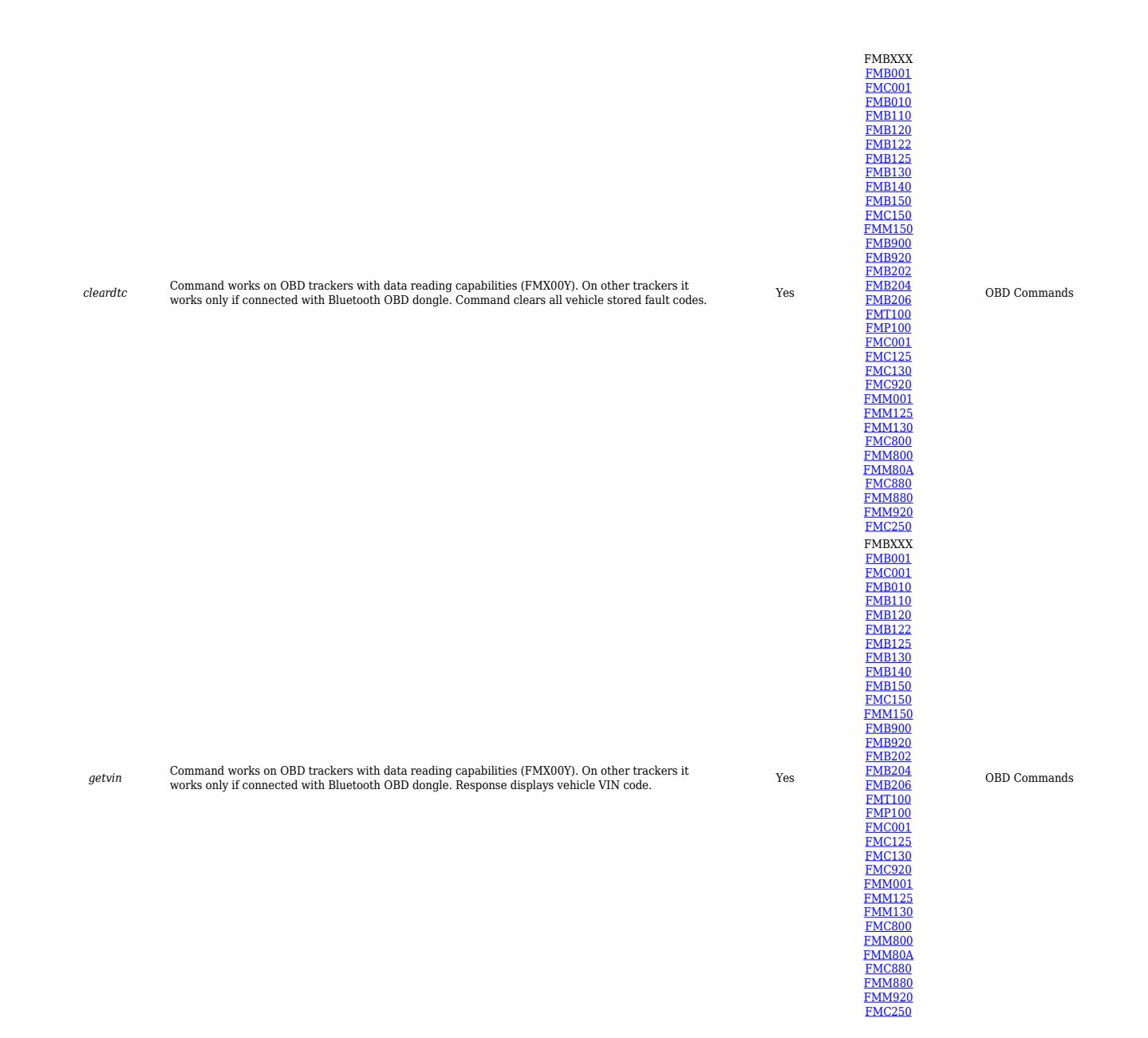

# **CAN Adapter Commands**

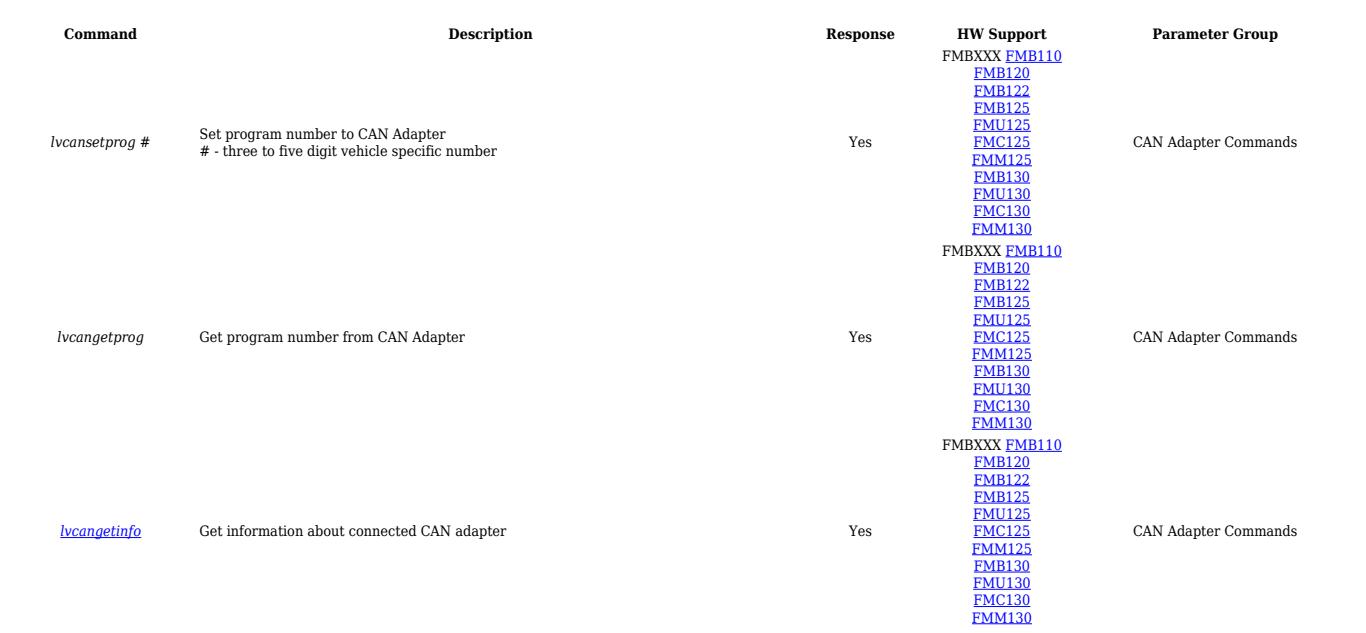

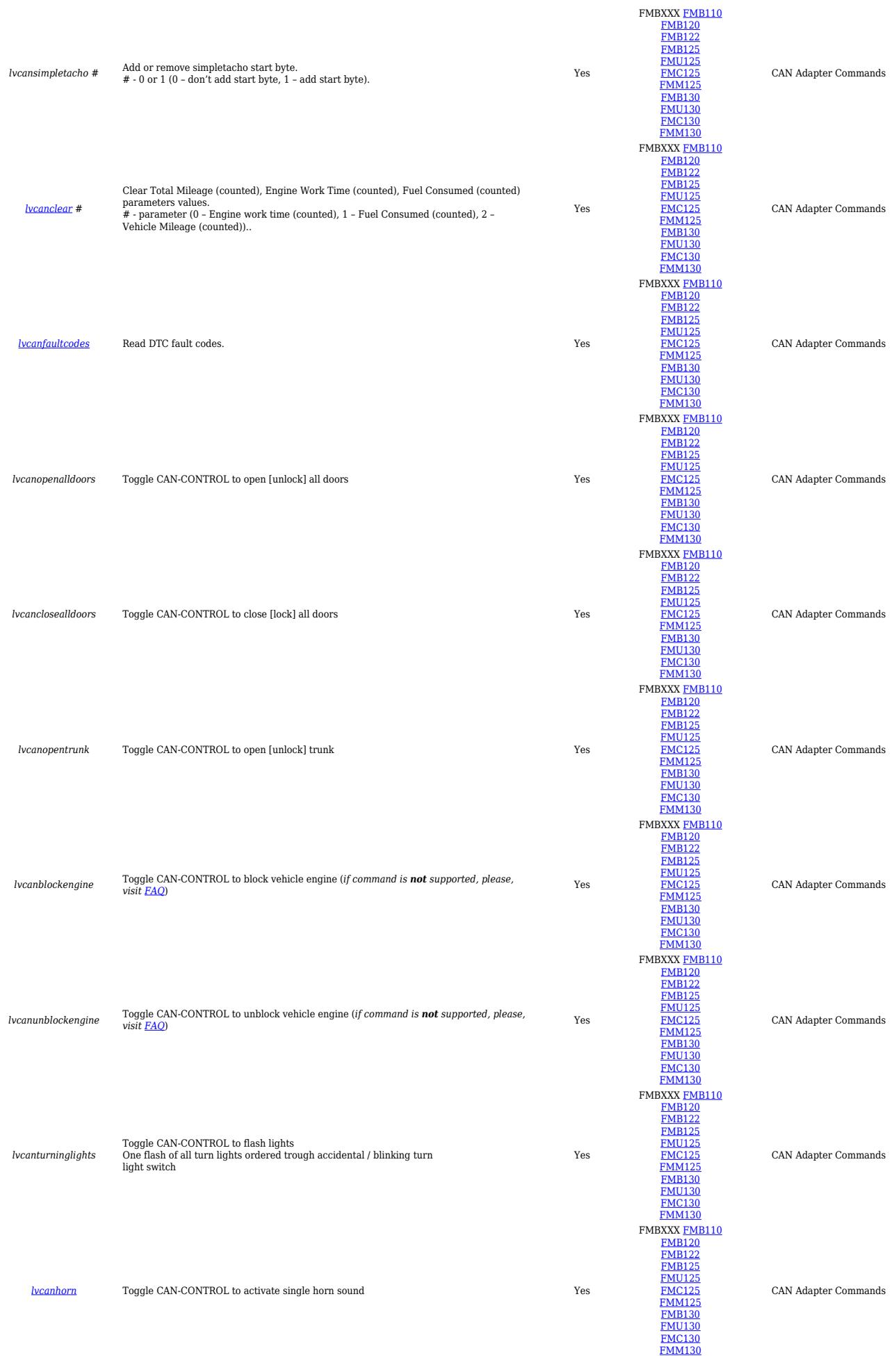

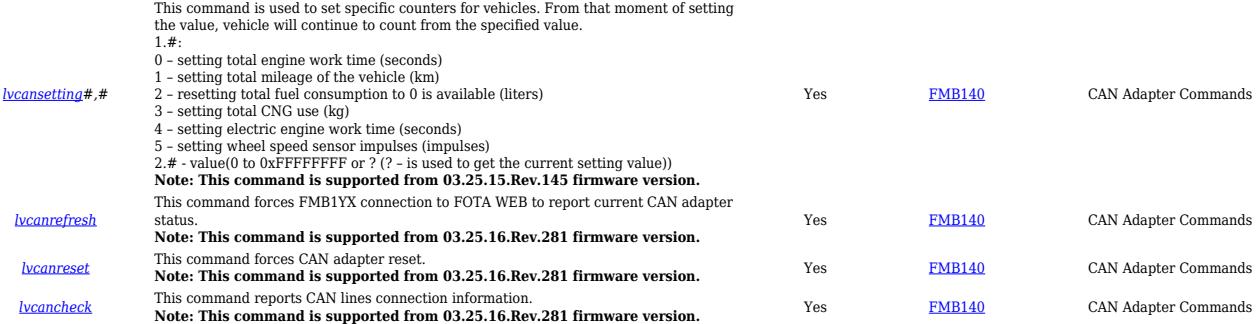